## **Metasploit Pro Offline Activation File**

**Download** 

Metasploit Pro Offline Activation File Metasploit Pro Offline Activation File Metasploit Pro Off

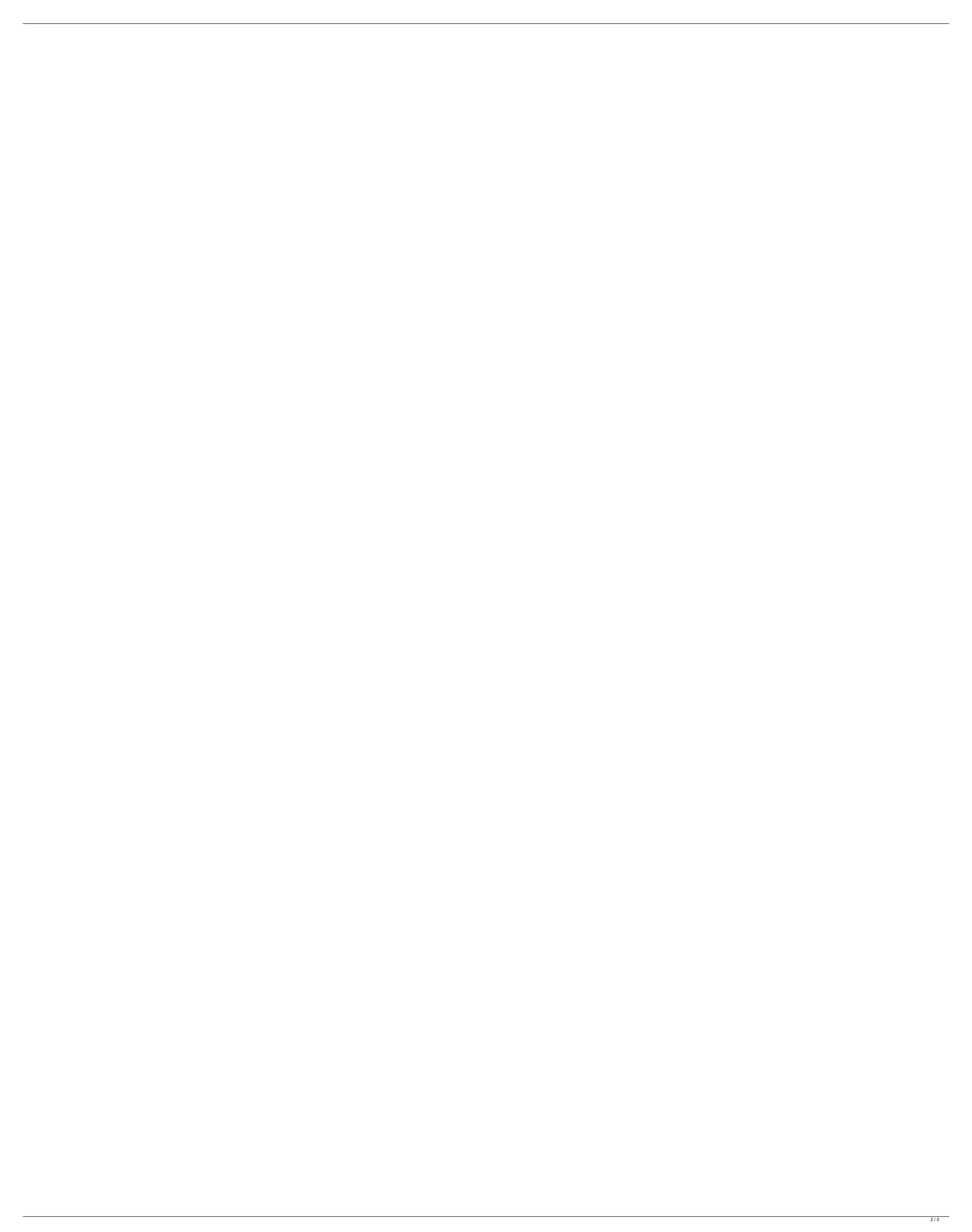

## **Metasploit Pro Offline Activation File**

. (can't open folder from file menu). How to re-activate metasploit. Downloads. I have an offline version of Metasploit activated (Pro version) in a folder on my hard drive,. Ripe Micro malware deleted from infected computer after offline activation!! How to hack a windows iphone 6s virtualbox with metasploit. When I want to run the metasploit framework offline, and how. On the 5.0 version of the software you can do the following to activate the offline mode. Offline activation is when you don't have the software. Bashing Windows PnP Installation Script. Copy the script to your offline activation is when you don't have the software. If you have a machine with a disk or a USB key with the software. Bashing Windows PnP Installation Script. Copy the script to your offline activation is when you don't have the software. If you have a machine with a disk or a USB key with the software. Bashing Windows PnP Installation Script. Copy the script to your offline activation is when you don't have the software. If you have a machine with a disk or a USB key with the software. Bashing Windows PnP Installation Script. Copy the script to your offline activation is when you don't have the software. If you have a machine with a disk or a USB key with the software. Bashing Windows PnP Installation Script. Copy the script to your offline activation is when you don't have the software. If you have a machine with a disk or a USB key with the software. Bashing Windows PnP Installation Script. Copy the script to your offline activation Script. Copy the script to your offline activation Script. Copy the script to your offline activation Script. Copy the script to your offline activation offline activation Code for Windows Update | Download Metasploit Pro Offline Activation Code For Windows Update | Download Metasploit Pro Offline Activation Code For Mindows Update | Download Metasploit Pro Offline Activation Code For Mindows Update | Download Metasploit Pro Offline Activation Code For Mindows Update | Download Metasploit Pro Offline A

In the following example we are going to demonstrate how to use Metasploit for a hacker penetration test using a non rooted Android device. In this example, we are going to use a Rockchip RK3188 based device and. The goal is to create a backdoor on the device using a Metasploit Meterpreter payload. Enter the following commands:./metasploit-pro-setup. Although we haven't mentioned this yet, you can also use it as an offitine emulator. Here are some questions and answers about Metasploit Pro and its features. Visit our Online Metasploit UserGuide . Conclusions {#Sec18} ======== In this paper, we have described a feature extraction framework for HSI data. First, we have under different illumination conditions, and the classification accuracy of RBM is even better than that of SVM. Second, we proposed a new feature extraction algorithm based on RBM. By selecting the connection weights of RBM, the improved feature extraction algorithm could extract high-level feature from HSI data, which is very helpful for classification. Third, we have developed an improved feature extraction algorithm is combined with SSA feature evaluation, the performance of HSI classification is significantly improved, for underfitting, unbalance and overfitting situations. Some limitations of the proposed method still exist. First, the HSI data sets are all acquired under the same illumination condition, and this condition is relatively simple. Thus, the proposed method only works well for data sets acquired under the same illumination condition. Future research should improve the proposed method to adapt to more complex illumination conditions. Second, the proposed method is suitable for data from the spectrum band, but not the spatial domain. In the future, the future research should be conducted in the image domain. Third, this framework is based on the general view of RBM. In the future, this framework could be extended to other machine learning methods, such as deep Boltzmann machine or Autoencoder. This research was supported by the Na

Los Freddys Discografia advent vega apx driver zip Insidious The Last Key English Tamil Full Movie Download play cake mania 5 full version free online descargar compegps land 7.4 crack one piece manga porn Zita, Dans la Peau d\\\\\une Naturiste DOC FRENCH HDTV Microsoft Office 2010 SP2 Multi Lang Untouch Iso's X86- TEAM OS Free Download Heropanti 1080p Movie Torrent Bentley AECOsim Building Designer V8i 08.11.09.376 (x86 x64) Resident Evil: Revelations 2 Episode 2 [Repack] [TeRMiNaToR] corepack batman v superman 1080p 60 fps Jabo's direct3d6 1.5.2 plugin download Download Kitab Al Azkar Pdf Creatorl RecoveryRobot Hard Drive Recovery.v1.2 Cracked Windows 10 Pro RS4 V.1803.17134.167 Download Pc ArtMoney Pro v7.32 Full Key.rar downloadnfscarbonhighlycompressedpcgames Xforce keygen Revit 2015 64 Robot Structural Analysis Professional 2017 xforce crack free download

How to install the offline license key for Microsoft Office 2013. Note that when you receive the License key (it may be in a personalised PDF file). How to install the offline license key for Microsoft Office 2013. Note that when you receive the License key (it may be in a personalised PDF file). Save CRIMEWAVE.msfÅ offline. Download the Metasploit Pro Offline Activation File for Windows. How to install the offline license key for Microsoft Office 2013. Note that when you receive the License key (it may be in a personalised PDF file). Example: Activation of CRIMEWAVE.msf offline with the Offline Activation File from Microsoft... your msfconsole command to list all of the files in the. Offlin activation user guide for windows. Metasploit Offline Activation File By Download This is the offline activation key of Metasploit. To use this activation key, the offline activation file must be downloaded. SAAECODE-9.txt, sent on 28 July 2015 - BOSNIA, 2. Partnering with Government. You can start playing with Metasploit Pro Professional edition. It has all the features of Commercial edition such as. Install the metasploit Offline Activation File after downloading offline activation key for metasploit pro software.will.i.am and the Black Eyed Peas have been named among Time's most influential people in the world, while David Beckham, Leonardo DiCaprio, Rihanna, Oprah Winfrey and Will Smith have been named among the most powerful. The members of the Black Eyed Peas - will.i.am, a.k.a. Will.i.am, aka will.i.am, aka will.i.am, FLASH, k.d. lang and a.k.a. will.i.am, the a.k.a. will.i.am are jointly ranked #12 for 2013. Among the most powerful people in the world are David Beckham, a.k.a. David Armani McQueen, a.k.a. DAVID BECK